## **Simülatörün (Sim6802) 64-bit sistemlerde DOSBox ile kullanımı**

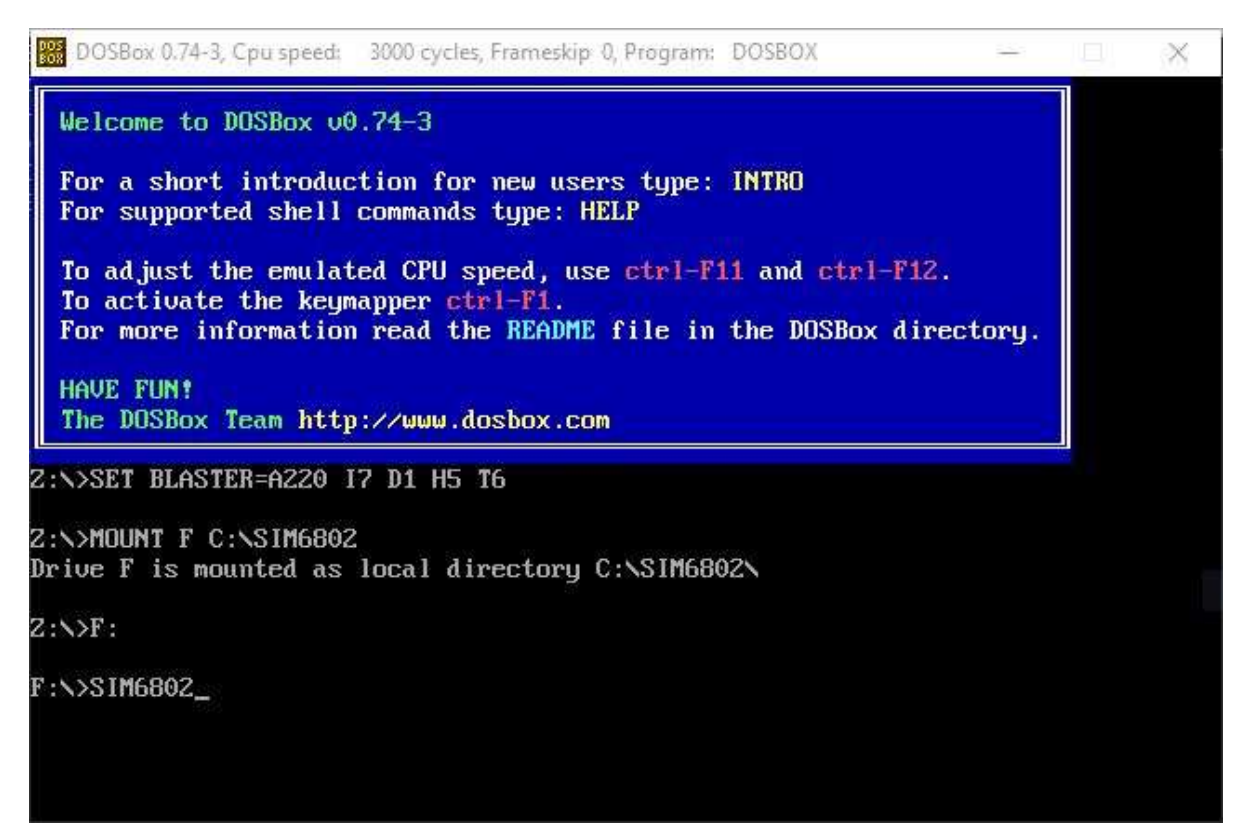

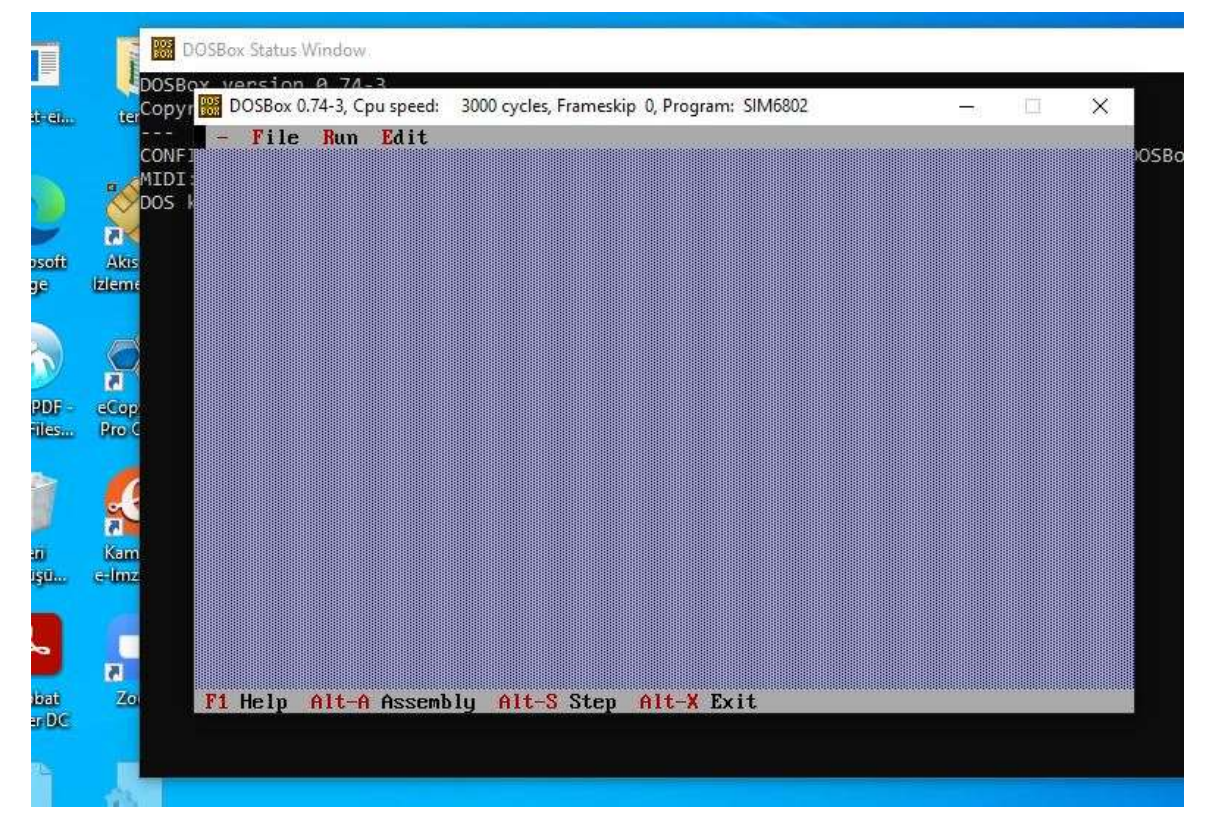

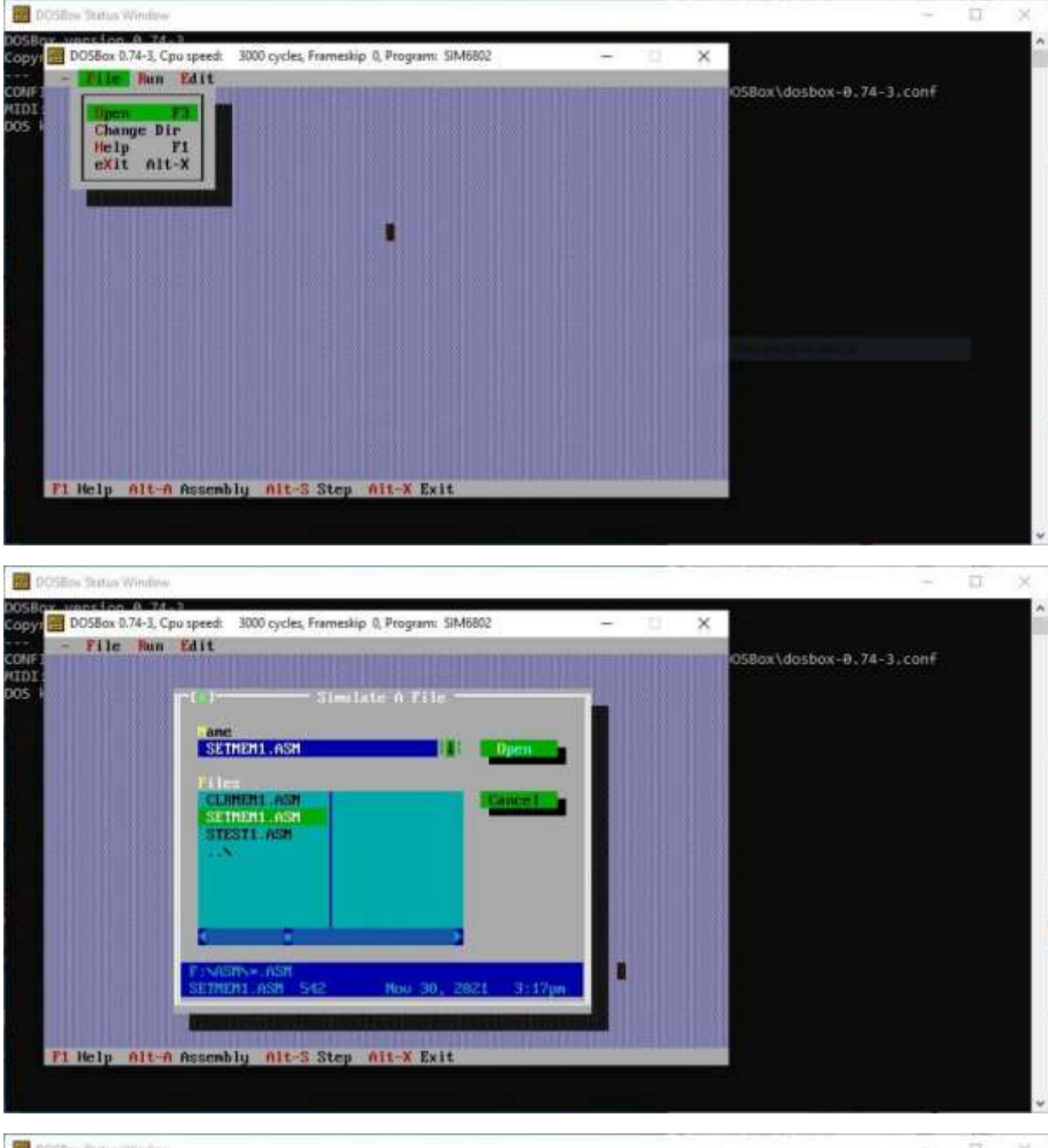

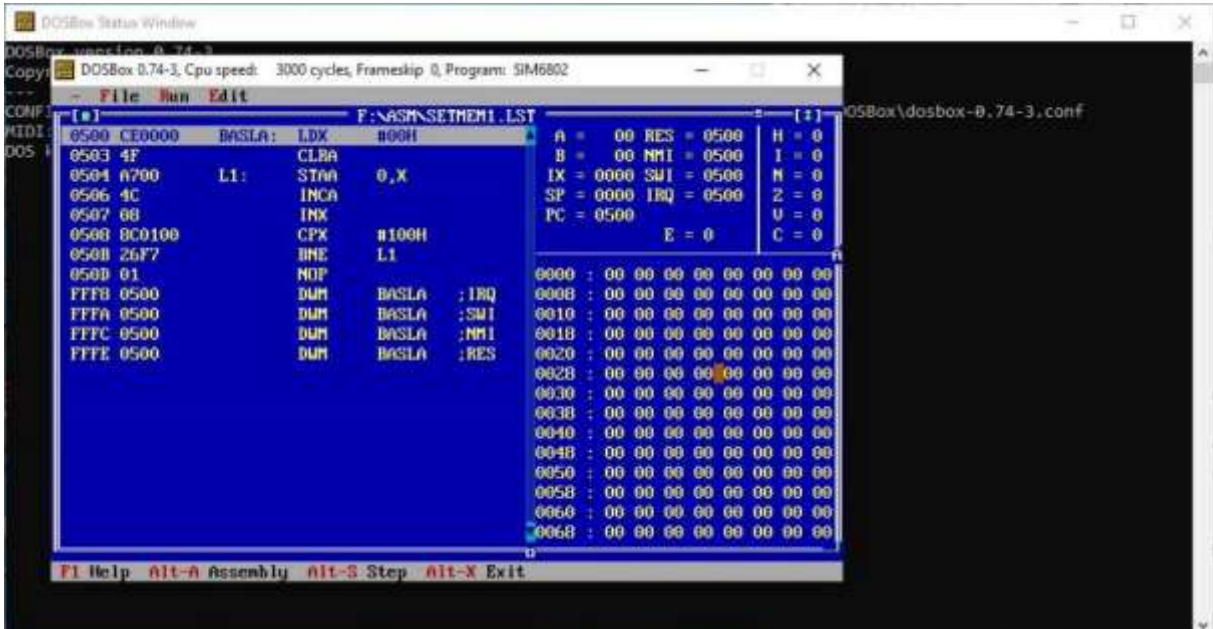